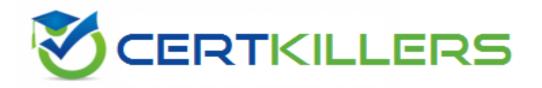

## **Oracle**

1Z0-1055 Exam

Oracle Financials Cloud: Payables 2019 Implementation Essentials Exam

Thank you for Downloading 1Z0-1055 exam PDF Demo

You can Buy Latest 1Z0-1055 Full Version Download

https://www.certkillers.net/Exam/1Z0-1055

https://www.certkillers.net

## Version: 9.0

What is the invoice type of an unapproved, unmatched invoice that was created in the Supplier Portal?

- A. Standard Invoice
- B. Standard invoice request
- C. Credit Memo
- D. Supplier payment request
- E. iSupplier Invoice

Answer: B

#### Explanation:

Standard invoice request: An invoice submitted without a purchase order by a supplier through Oracle Fusion Supplier Portal thatis pending review and approval by the appropriate persons within the deploying company.

References:https://docs.oracle.com/cd/E37583\_01/doc.1116/e22897/F431919AN100ED.htm

### Question: 2

You want your expense auditors to audit only expense reports for specific business units. How do you do this?

- A. Create a custom duty role and assign the data roles to each auditor.
- B. Create your own audit extension rules that correspond to the business unit.
- C. Make auditors the managers of the corresponding business unit to route expense reports properly.
- D. Assign the expense auditors job role and business unit security context and value to the user.

Answer: D

#### **Question: 3**

Which invoice types can be included in the Create Payment flow?

- A. Standard, Credit Memo and Debit Memo
- B. Standard, Credit Memo and Customer Refund
- C. Standard, Credit Memo, and Invoice Request
- D. Standard, Debit Memo and Customer Refund

Question: 6

Answer: A

|                                                                                                    | Answer: A                                                                                                    |
|----------------------------------------------------------------------------------------------------|----------------------------------------------------------------------------------------------------|
|                                                                                                    |                                                                                                    |
| Question: 4                                                                                                    |                                                                                                    |
| A company has a requirement to default the disbursement bank accourances Request.  Which actions will accomplish this? (Choose two.)                                                                                                    | nt when submitting a Payment                                                                                                    |
| A. Define the Disbursement Bank Account at the business unit level derive the bank account.  B. Define the Disbursement Bank Account to the Payment Method in p C. Define the Disbursement Bank Account to every supplier.  D. Create a Payment Process Request template that includes the Disbu                                                                                                    | ayment default rules.                                                                                                    |
| E. Assign the Disbursement Bank Account to users to have the payn account.                                                                                                    |                                                                                                    |
|                                                                                                    | Answer: D, E                                                                                                    |
| Explanation:  D: You can assign the disbursement bank account and the payment propayable in the payment process request during the Submit Payment Fuse a payment process request template, a disbursement bank according default from the template.  DE: The following options affect payment processing:  References: https://docs.oracle.com/cd/E37017_01/doc.1115/e22897/                                                                                                    | Process Request process. If you count and a payment process                                                                           |
| Question: 5                                                                                                    |                                                                                                    |
| Certain suppliers that your customer regularly deals with are exem configure tax for this?                                                                                                    | npt from tax. How would you                                                                                                    |
| A. Enable the relevant suppliers for Offset Tax and create an Offset Talline from these suppliers.  B. Define a Tax Status and Rate for Exempt, define a Party Fiscal Classis the relevant suppliers, and write a rule to incorporate the exempt Party C. Create a new Tax Regime for the Exempt tax and subscribe the exempt on the Configuration Options tab.  D. Define a Tax Status and Rate for Exempt, define a Supplier Fiscal Classic to the relevant suppliers, and write a rule to incorporate the exempt Status. | ification of Exempt, assign it to<br>y Fiscal Classification.<br>npt suppliers to the tax regime<br>assification of Exempt, assign it |
| to the relevant suppliers, and write a rule to incorporate the exempt so                                                                                                    | applier Fiscal Classification.                                                                                                    |

A company makes the payment in a currency different from the invoice and ledger currency. What setup options are required to make the cross currency rate type the default?

- A. Manage Invoice Options and Manage common options for Payables and Procurement
- B. Manage Payable Options and Manage Invoice Options
- C. Manage Invoice Options and Manage Procurement agents
- D. Manage common options for Payables and Procurement and Manage Procurement agents
- E. Manage Payment Options and Manage common options for Payables and Procurement

|                                                                    | Answer: B             |
|--------------------------------------------------------------------|-----------------------|
| Explanation:                                                       |                       |
| You can change the conversion rate type at invoice entry or paymer | nt creation time.     |
| References:https://docs.oracle.com/cloud/latest/financialscs_gs/FA | AIPP/FAIPP1470345.htm |
| Question: 7                                                        |                       |
|                                                                    |                       |
| Which method can you use to route payment approval rules?          |                       |
|                                                                    |                       |
| A. Approval Groups                                                 |                       |
| B. Sequential                                                      |                       |
| C. Both Parallel and Sequential                                    |                       |
| D. Parallel                                                        |                       |
| E. Serial and FYI (For Your Information)                           |                       |
|                                                                    |                       |
|                                                                    | Answer: A             |
|                                                                    |                       |
|                                                                    |                       |
| Question: 8                                                        |                       |

You need to enter a last-minute invoice during the close process. What is the quickest way to enter and post the invoice to general ledger?

- A. Enter the invoice via a spreadsheet. Then, from the Manage Invoices page, query the invoice, validate it, create accounting, and then open general ledger's Manage Journals page and post the associated invoice journal entry.
- B. Enter the invoice in the Create Invoice page, choose the Validate option, and then the Account and Post to Ledger option.
- C. Enter and post a manual journal entry directly into the general ledger.
- D. Enter the invoice via a spreadsheet and then validate, account, and post the invoice from the spreadsheet.

| Answer: | В |
|---------|---|
|         |   |

| Ouastians | 0 |
|-----------|---|
| Question: | 9 |

You have invoices with distributions across primary balancing segments that represent different companies.

What feature should you use if you want the system to automatically balance your invoice's liability amount across the same balancing segments on the invoice distributions?

- A. Payable's Automatic Offset
- B. Intercompany Balancing
- C. Subledger Accounting's Account Rules
- D. Suspense Accounts
- E. Payables' Allow Reconciliation Accounting

#### Explanation:

If you do not enable Automatic Offsets, Payables records the invoice liability using the liability account on the invoice, which defaults from the supplier site. When you distribute invoice distributions across multiple balancing segments, the invoice will not balance by balancing segment. However, General Ledger can automatically create intercompany balancing entries when you post the invoice if you have enabled the Balance Intercompany Journals option for your set of books. References:https://docs.oracle.com/cd/A60725\_05/html/comnls/us/ap/autoff01.htm

#### Question: 10

When creating a check payment, from where is the payment document defaulted?

- A. Legal Entity
- B. Bank
- C. Business Unit
- D. Bank Account
- E. Supplier

Answer: D

#### Explanation:

Create Check

This step shows how to create a check to pay the customer for theclaim. The customer will be paid with the designated amount in Oracle Payables.

Navigation: Actions > Pay in Full.

Notes:

Bank Account: Select BofA. Document: Select Check.

References:https://docs.oracle.com/cd/E18727\_01/doc.121/e16295/T544851T544993.htm

## Thank You for trying 1Z0-1055 PDF Demo

To Buy Latest 1Z0-1055 Full Version Download visit link below

https://www.certkillers.net/Exam/1Z0-1055

# Start Your 1Z0-1055 Preparation

[Limited Time Offer] Use Coupon "CKNET" for Further discount on your purchase. Test your 1Z0-1055 preparation with actual exam questions.